## CS412/CS413

## Introduction to Compilers Tim Teitelbaum

Lecture 21: Generating Pentium Code 12 March 07

CS 412/413 Spring 2007

Introduction to Compilers

# Simple Code Generation

- Three-address code makes it easy to generate assembly
  - Complex expressions in the input program already lowered to sequences of simple IR instructions
  - Just need to translate each low IR instruction into a sequence of assembly instructions

e.g. a = p+q

mov 16(%ebp), %ecx add 8(%ebp), %ecx mov %ecx, -8(%ebp)

- Need to consider many language constructs:
  - Operations: arithmetic, logic, comparisons
  - Accesses to local variables, global variables - Array accesses, field accesses
  - Control flow: conditional and unconditional jumps
  - Method calls, dynamic dispatch
  - Dynamic allocation (new)
  - Run-time checks

CS 412/413 Spring 2007

Introduction to Compilers

2

## x86 Quick Overview

- · Registers:
  - General purpose 32bit: eax, ebx, ecx, edx, esi, edi • Also 16-bit: ax, bx, etc., and 8-bit: al, ah, bl, bh, etc.
  - Stack registers: esp, ebp
- · Instructions:
  - Arithmetic: add, sub, inc, mod, idiv, imul, etc.
  - Logic: and, or, not, xor
  - Comparison: cmp, test
  - Control flow: jmp, jcc, jeczFunction calls: call, ret

  - Data movement: mov (many variants)
  - Stack manipulations: push, pop
  - Other: lea

CS 412/413 Spring 2007

Introduction to Compilers

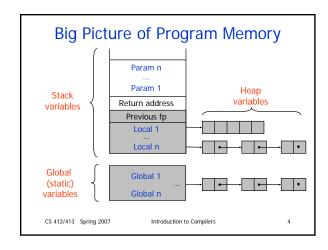

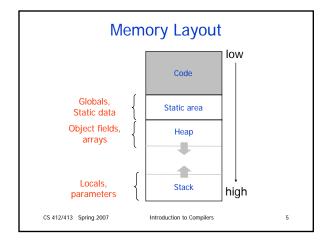

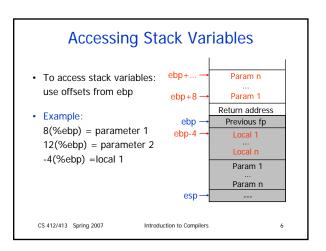

# **Accessing Stack Variables**

- Translate accesses to variables:
  - For parameters, compute offset from %ebp using:
    - Parameter number
    - · Sizes of other parameters
  - For local variables, decide upon data layout and assign offsets from frame pointer to each local
  - Store offsets in the symbol table
- - a: local, offset-4
  - p: parameter, offset+16, q: parameter, offset+8
  - Assignment a = p + q becomes equivalent to:
    - -4(%ebp) = 16(%ebp) + 8(%ebp)
  - How to write this in assembly?

CS 412/413 Spring 2007

Introduction to Compilers

## **Arithmetic**

- How to translate: p+q?
  - Assume p and q are locals or parameters
  - Determine offsets for p and q
  - Perform the arithmetic operation
- Problem: the ADD instruction in x86 cannot take both operands from memory; notation for possible operands:
  - mem32: register or memory 32 bit (similar for r/m8, r/m16)
  - reg32: register 32 bit (similar for reg8, reg16)
  - imm32: immediate 32 bit (similar for imm8, imm16)
  - At most one operand can be mem!
- · Translation requires using an extra register
  - Place p into a register (e.g. %ecx): mov 16(%ebp), %ecx
- Perform addition of q and %ecx: add 8(%ebp), %ecx

CS 412/413 Spring 2007 Introduction to Compilers

## **Data Movement**

- Translate a = p+q:
  - Load memory location (p) into register (%ecx) using a move instr.
  - Perform the addition
  - Store result from register into memory location (a):

mov 16(%ebp), %ecx (load) add 8(%ebp), %ecx (arithmetic) mov %ecx, -8(%ebp) (store)

· Move instructions cannot take both operands from memory

Therefore, copy instructions must be translated using a an extra register:

 $a = p \implies mov 16(\%ebp), \%ecx$ mov %ecx. -8(%ebp)

· However, loading constants doesn't require extra registers:

 $a = 12 \implies mov $12, -8(\%ebp)$ 

CS 412/413 Spring 2007 Introduction to Compilers

# **Accessing Global Variables**

- · Global (static) variables are not allocated on the run-time stack
- Have fixed addresses throughout the execution of the program
- Compile-time known addresses (relative to the base address where
- Hence, can directly refer to these addresses using symbolic names in the generated assembly code
- · Example: string constants

str: .string "Hello world!"

- The string will be allocated in the static area of the program
- Here, "str" is a label representing the address of the string
- Can use \$str as a constant in other instructions:

CS 412/413 Spring 2007 Introduction to Compilers

# **Accessing Heap Data**

- Heap data allocated with new (Java) or malloc (C/C++)
  - Such allocation routines return address of allocated data
  - References to data stored into local variables - Access heap data through these references
- · Array accesses in Java
  - access a[i] requires:
    - To compute address of element: a + i \* size
  - · And access memory at that address
  - Can use indexed memory accesses to compute addresses
  - Example: assume size of array elements is 4 bytes, and local variables a, i (offsets –4, -8)

a[i] = 1 → mov -4(%ebp), %ebx mov -8(%ebp), %ecx (load i) mov \$1, (%ebx,%ecx,4) (store into the heap)

CS 412/413 Spring 2007

Introduction to Compilers

11

## Control-Flow

10

12

- · Label instructions
  - Simply translated as labels in the assembly code
  - E.g., label2: mov \$2, %ebx
- · Unconditional jumps:
  - Use jump instruction, with a label argument
  - E.g., jmp label2
- · Conditional jumps:
  - Translate conditional jumps using test/cmp instructions:

cmp %ecx, \$0 - E.g., tjump b L jnz L

where %ecx hold the value of b, and we assume booleans are represented as 0=false, 1=true

CS 412/413 Spring 2007

Introduction to Compilers

# **Run-time Checks**

- Run-time checks:
  - Check if array/object references are non-null
  - Check if array index is within bounds
- Example: array bounds checks:
  - if v holds the address of an array, insert array bounds checking code for v before each load (...=v[i]) or store (v[i]=...)

13

- Assume array length is stored just before array elements:

cmp \$0, -12(%ebp) (compare i to 0)

jl ArrayBoundsError (test lower bound)

mov –8(%ebp), %ecx (load array length into %ecx)

cmp –12(%ebp), %ecx (compare i to array length)

jle ArrayBoundsError (test upper bound)

CS 412/413 Spring 2007 Introduction to Compilers

# X86 Assembly Syntax

- Two different notations for assembly syntax:
  - AT&T syntax and Intel syntax
  - In the examples: AT&T syntax
- Summary of differences:

| Order of operands       | op a, b : b is destination                            | op a, b : a is destination                          |
|-------------------------|-------------------------------------------------------|-----------------------------------------------------|
| Memory addressing       | disp(base,offset,scale)                               | [base + offset*scale + disp]                        |
| Size of memory operands | instruction suffixes (b,w,l) (e.g., movb, movw, movl) | operand prefixes<br>(byte ptr, word ptr, dword ptr) |
| Registers               | %eax, %ebx, etc.                                      | eax, ebx, etc.                                      |
| Constants               | \$4, \$foo, etc                                       | 4, foo, etc                                         |

CS 412/413 Spring 2007 Introduction to Compilers

14